# **5 Strahlenoptik**

## **Inhalt**

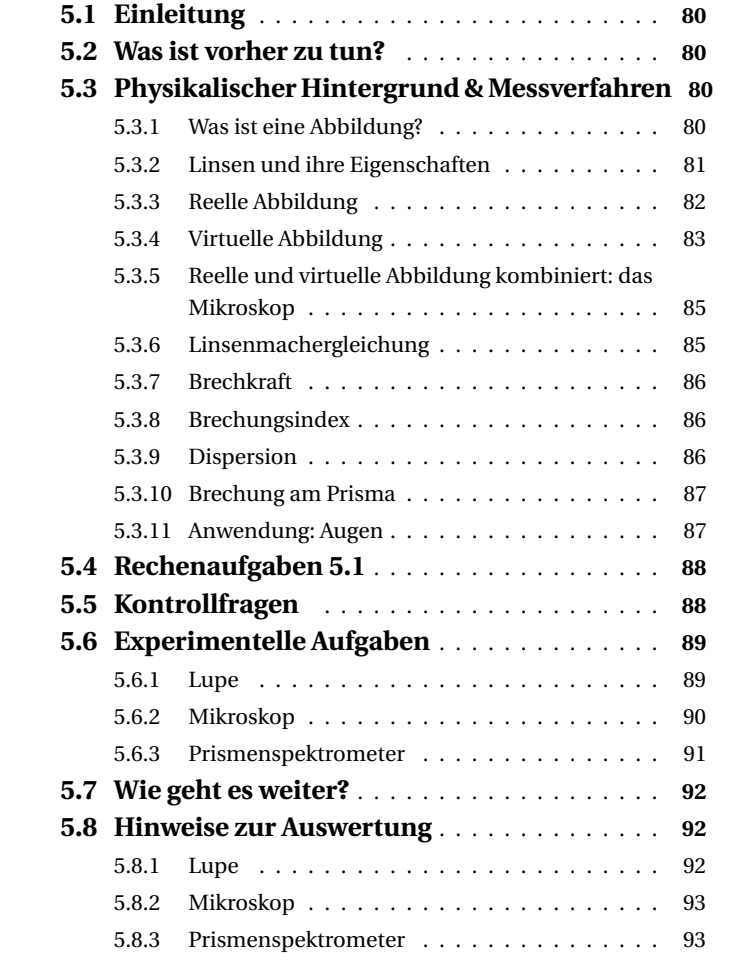

the control of the control of the control of the control of

5

An diesem Versuchstag geht es um Linsen, Prismen und was man mit ihnen alles machen kann: Lichtstrahlen auffächern, sortieren, in einem Punkt bündeln und somit größere oder kleinere *Bilder* von Gegenständen erzeugen. Wir werden erklären können, wie Lupen, Mikroskope und Projektoren funktionieren und auch unsere eigenen Augen besser verstehen.

Licht besteht also aus »Strahlen«...? Nun ja, wir werden später noch ein besseres Modell brauchen, das auch berücksichtigt, dass Licht sich manchmal wie ein Teilchen oder wie eine Welle benimmt. Für den Moment beschäftigen wir uns aber noch mit Experimenten, in denen Licht seine wahre Natur noch nicht (oder nur ganz schüchtern) zeigt und sich bereitwillig mit einem Lineal zeichnen lässt.

# **5.2 Was ist vorher zu tun?**

- Lesen Sie das **Skript** zu diesem Versuchstag, also die folgenden Seiten.
- Sorgen Sie dafür, dass Sie den **Theorieteil** verstanden haben! Falls Ihnen Grundlagen fehlen, ist es in Ihrer Verantwortung, diese aufzuarbeiten. Gute Lehrmaterialien zu diesen Themen findet man problemlos im Internet.
- Fertigen Sie **Messwerttabellen** an (im Team), achten Sie dabei auf das korrekte Format und lassen Sie ggf. Details (Einheiten) zunächst frei.
- Lösen Sie die **Rechenaufgaben** (im Team). Sie werden am Versuchstag kontrolliert.
- Schauen Sie sich die **Kontrollfragen** an! In der Vorbesprechung müssen Sie in der Lage sein, sie zu beantworten, sonst dürfen Sie nicht am Praktikum teilnehmen und müssen den Versuchstag nachholen.

# **5.3 Physikalischer Hintergrund & Messverfahren**

### **5.3.1 Was ist eine Abbildung?**

Stellen Sie sich eine kleine, rot leuchtende LED vor. Sie sendet Licht in alle Richtungen aus und man kann sie daher von vielen Positionen aus sehen. Wenn man die LED sehen kann, dann bedeutet das aber, dass das rote Licht, welches die ganze Pupille trifft, so sortiert wird, dass es die Netzhaut nur an einem einzigen Punkt trifft. Dass das überhaupt funktionieren kann, ist doch einigermaßen überraschend, oder?

Die einfachste Abbildung erzeugt man mit einem Loch. Auf der einen Seite des Loches ist das, was man sehen möchte, auf der anderen Seite sollte es nicht zu hell sein; sonst sieht man nichts. Daher heißt dieser Aufbau auch *»camera obscura«* – dunkler Raum. Das Loch »sortiert« das Licht nach der Richtung, aus der es gekommen ist.

Damit das funktioniert, muss der Raum nicht groß sein, es reicht die Größe einer modernen Kamera, also eines Fotoapperates. Wenn man in die

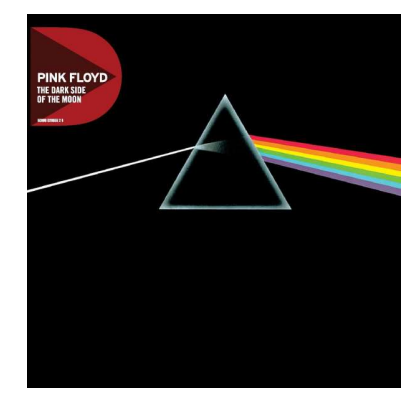

Abbildung 5.1: Das berühmte Cover des Pink-Floyd-Albums »The Dark Side of the Moon« zeigt einen Lichtstrahl, der an einem Prisma in seine chromatischen Bestandteile aufgebrochen wird.

Der Mond hat übrigens gar keine »dunkle« Seite – die von der Erde abgewandte Seite wird im Laufe eines Monats ebenfalls von der Sonne angestrahlt.

Manche Tiere, z.B. *Perlboote*, haben sog. **Lochaugen**, die nach diesem Prinzip funktionieren.

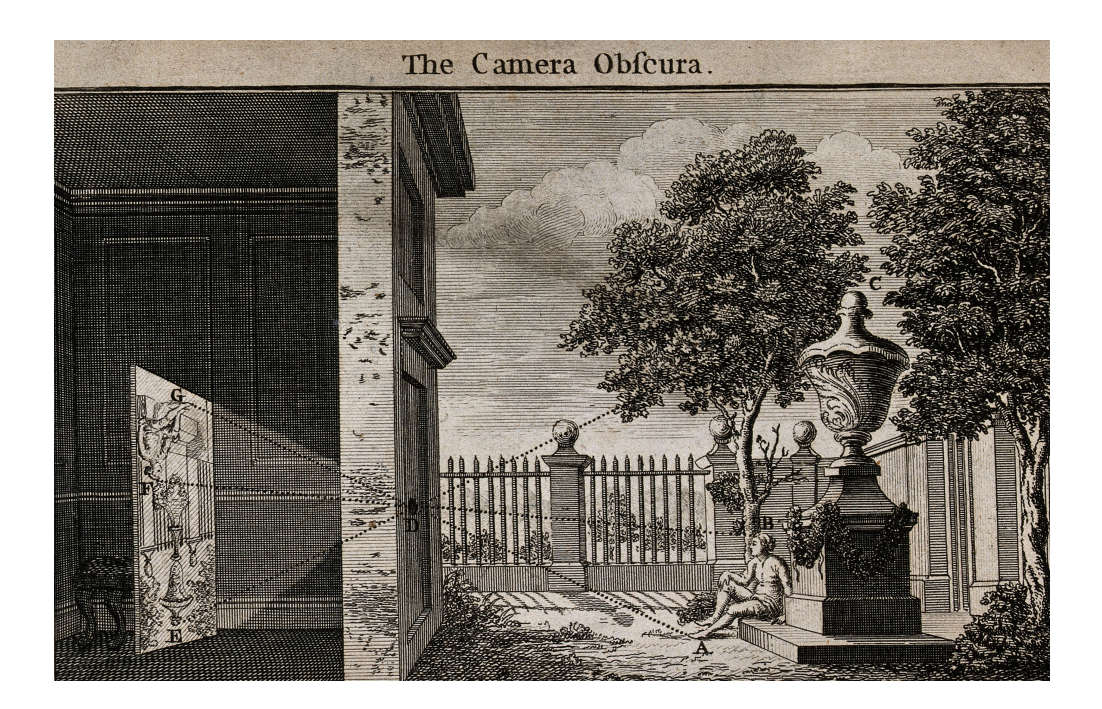

Schutzkappe einer Kamera mit wechselbarem Objektiv ein kleines Loch bohrt, kann man damit fotografieren. Nachteil der Methode: Jeder Bildpunkt ist mindestens so groß wie das Loch, und je kleiner das Loch ist, desto weniger Licht kommt hindurch.

Abbildung 5.2: Funktionsweise einer *camera obscura*.

### **5.3.2 Linsen und ihre Eigenschaften**

Bereits in der Antike wurden geschliffene Edelsteine als Lupen und zur Sehkorrektur benutzt. In einem Wikingerschatz, der um das Jahr 1050 n.u.Z. auf Gotland vergraben wurde, befanden sich zahlreiche *asphärische* Linsen, die in ihren optischen Qualitäten den europäischen Erzeugnissen bis in die Mitte des 20. Jahrhunderts hinein weit überlegen waren. Über ihre Herkunft ist wenig bekannt.

Die Linsen, die seit dem Mittelalter auch in Europa hergestellt wurden, waren zunächst *sphärische* Linsen, d.h. man kann sich ihre Oberflächen als Teil einer Kugel vorstellen. Sphärische Linsen sind aufgrund ihrer geometrischen Form einfach herzustellen, daher sind bis heute die meisten in optischen Geräten verbauten Linsen sphärisch.

Sphärische Linsen brechen das Licht auf eine ganz bestimmte Weise:

- 1. Jede sphärische Linse hat einen *Brennpunkt*. Strahlen parallel zur *optischen Achse* werden so gebrochen, dass sie anschließend durch den Brennpunkt verlaufen.<sup>1</sup>
- 2. Strahlen, die durch den Brennpunkt verlaufen, werden so gebrochen, dass sie anschließend parallel zur optischen Achse verlaufen. Das ist die Umkehrung von 1. und folgt daraus, dass der Weg des Lichtes immer umkehrbar ist.
- 3. Strahlen durch den Mittelpunkt der Linse werden nicht gebrochen. Das folgt aus Symmetriegründen.

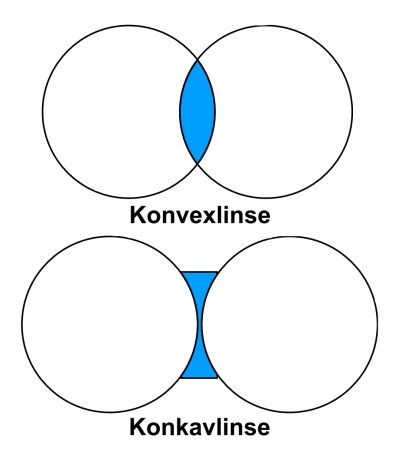

Abbildung 5.3: Zwei Bauformen sphärischer Linsen.

<sup>1</sup> Das gilt so für *konvexe* Linsen (s.u.) – für *konkave* Linsen muss man sich die gebrochenen Strahlen verlängert denken, dann scheinen sie aus dem Brennpunkt zu kommen. Dieser Punkt ist im Folgenden nicht weiter wichtig; es wird nur um konvexe Linsen gehen.

Diese Regeln gelten aber nur in Näherung! – und zwar für dünne Linsen, Gegenstände nahe der optischen Achse und monochromatisches Licht.<sup>2</sup> In der Praxis ist das nie perfekt gegeben, daher bekommt man immer *Abbildungsfehler*, die sich durch den Einsatz mehrerer verschiedener, ggf. teilweise asphärischer Linsen minimieren lassen.<sup>3</sup> Wir beschäftigen uns im Folgenden aber nicht mit Abbildungsfehlern, sondern nur mit dem idealisierten Modell dünner Linsen und kleiner Winkel.

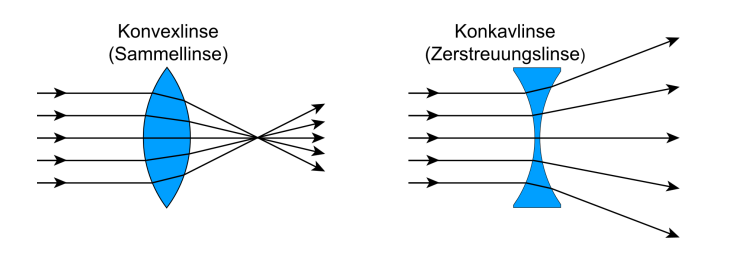

Linsen können generell *konvex* oder *konkav* sein. Eine konvexe Linse bündelt parallele Strahlen, eine konkave Linse zerstreut sie, siehe Abb. 5.4. Daher heißen konvexe Linsen auch Sammellinsen, konkave Linsen nennt man auch Zerstreuungslinsen.

### **5.3.3 Reelle Abbildung**

Wir stellen einen Gegenstand vor eine Sammellinse und überlegen, wie das Licht von diesem Gegenstand gebrochen wird. Wir werden sehen, dass es einen Unterschied macht, ob der Gegenstand vor oder hinter dem Brennpunkt der Linse steht. Hier betrachten wir zunächst den ersten Fall – der Gegenstand muss also weit genug entfernt von der Linse stehen (*g* > *f* ).

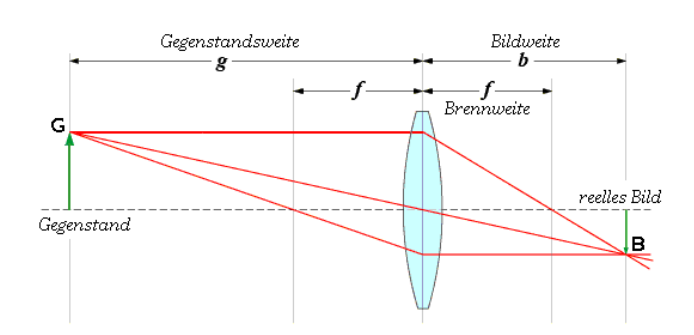

<sup>2</sup> Das ist Licht mit nur einer Farbe, einer Wellenlänge.

<sup>3</sup> Daher bestehen gute Kameraobjektive nicht aus nur einer Linse.

Abbildung 5.4: Konvex- und Konkavlinsen und wie sie das Licht brechen. Der Schnittpunkt aller gebrochenen Strahlen bei der Konvexlinse ist der *Brennpunkt* – aber wo ist der Brennpunkt bei der Konkavlinse?

Abbildung 5.5: Konstruktion des Strahlengangs bei einer reellen Abbildung.

Abbildung 5.5 zeigt diese Situation: Von den zahllosen Lichtstrahlen, die vom Gegenstand (von der grünen Pfeilspitze) ausgehen, wurden drei exemplarisch eingezeichnet. Diese drei Strahlen sind (von oben nach unten): ein achsparalleler Strahl, ein Mittelpunktstrahl und ein Brennpunktstrahl.<sup>4</sup> Für sie kann man die Regeln anwenden, die oben aufgeführt sind. Man erkennt dann, dass es rechts von der Linse einen Punkt gibt, an dem sich alle drei Strahlen wieder schneiden. Für alle anderen Strahlen gilt das ebenso (vorausgesetzt, sie treffen überhaupt auf die Linse).

Dieser sog. *Bildpunkt* ist optisch im Prinzip völlig identisch zu dem entsprechenden Punkt des Gegenstandes: Das Licht, welches vom Gegenstand in alle Richtungen abgestrahlt wurde, wird nun von diesem Punkt abgestrahlt. Diese Art der Abbildung heißt *reelle Abbildung.*

<sup>4</sup> Es gibt zwei Brennpunkte – der objektseitige Brennpunktstrahl geht durch den objektseitigen Brennpunkt.

<sup>5</sup> Das Bild steht übrigens auf dem Kopf, wie man der Skizze entnehmen kann.

<sup>6</sup> Darauf kommen wir noch zurück, wenn

es um das Mikroskop geht.

Man kann sich in der Ebene des reellen Bildes nun z.B. einen Fotofilm, einen CCD-Sensor oder eine Netzhaut vorstellen – alle drei werden korrekt belichtet und ergeben ein Foto bzw. einen optischen Sinneseindruck.<sup>5</sup> Man könnte auch eine Mattscheibe oder eine Leinwand dort positionieren – auf diese würde dann das Bild projiziert. Man kann sich das Bild aber auch direkt angucken, ohne dass ein zusätzlicher Gegenstand nötig ist.<sup>6</sup>

Abbildung 5.5 dient auch als **Definition** für einige Größen im Zusammenhang mit optischen Abbildungen. Aus geometrischen Beziehungen (Stichwort *Strahlensätze*) zwischen diesen Größen kann man folgenden Zusammenhang ableiten:

$$
A := \frac{B}{G} = \frac{b}{g} = \frac{b - f}{f}
$$
 (5.1)

Dieses Verhältnis von Bild- zu Gegenstandsgröße nennen wir **Abbildungsmaßstab** *A*. Bei einer reellen Abbildung folgt daraus außerdem die folgende **Abbildungsgleichung**:

$$
\frac{1}{f} = \frac{1}{g} + \frac{1}{b}
$$
 (5.2)

### **5.3.4 Virtuelle Abbildung**

Was passiert, wenn der Gegenstand *innerhalb* der Brennweite steht, d.h. *g* < *f* ? Wir betrachten wieder wie in 5.3.3 die drei exemplarischen Strahlen und bemerken sofort, dass der Brennpunktstrahl gar nicht auf die Linse trifft, siehe Abbildung 5.6. Der Mittelpunktstrahl wird nicht gebrochen, und der achsenparallele Strahl wird so gebrochen, dass er sich nie mit dem Mittelpunktstahl schneiden wird – es kann also kein reelles Bild entstehen!

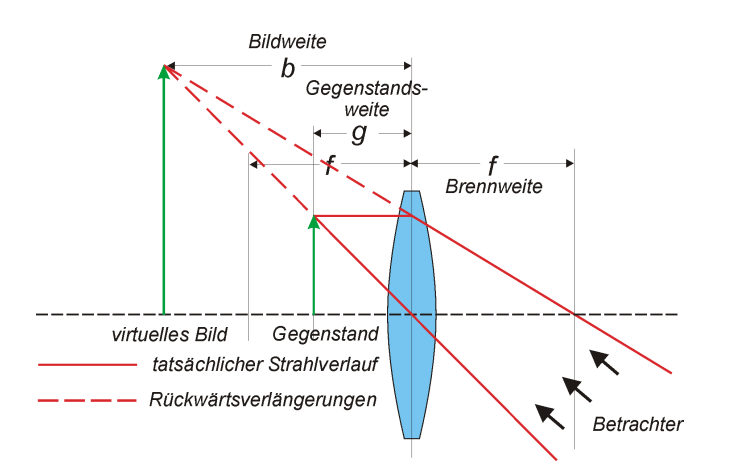

Abbildung 5.6: Konstruktion des Strahlengangs bei einer virtuellen Abbildung.

Es gibt also keinen Ort in dieser Anordnung, an dem ein CCD-Sensor, eine Leinwand oder dergleichen eingebracht werden könnte. Wenn man aber einfach durch die Linse blickt, so kann die Pupille die auseinanderlaufenden Strahlen auf der Netzhaut fokussieren. Das Bild ist für den Betrachter scharf zu sehen, und es scheint von einem Ort zu kommen, der hinter dem eigentlichen Gegenstand liegt, ähnlich wie bei einem Spiegel. Das Bild steht nicht auf dem Kopf, und es ist offenbar immer größer als der Gegenstand, was beim Spiegel normalerweise nicht so ist. Das ist die **Funktionsweise einer Lupe**. Es gilt:

Diese Gleichungen gelten, wenn *b* eine positiv definierte Größe ist. Man kann die Bildweite aber auch mit Richtung und Vorzeichen definieren – bei einer virtuellen Abbildung ist das Bild auf der selben Seite wie der Gegenstand, d.h. *b* wäre in diesem Fall negativ und die Abbildungsgleichungen müssten entsprechend angepasst werden. In anderen Lehrbüchern können Sie auch diese Vorzeichenkonvention antreffen.

$$
A = \frac{B}{G} = \frac{b}{g} = \frac{b+f}{f} = \frac{b}{f} + 1 > 1
$$
 (5.3)  

$$
\frac{1}{f} = \frac{1}{g} - \frac{1}{b}
$$
 (5.4)

Aus Gleichung 5.3 folgt auch mathematisch die Erkenntnis, dass bei virtuellen Abbildungen immer *A* > 1 gilt; die Abbildung ist immer vergrößernd. Je näher der Gegenstand an den Brennpunkt gerückt wird, desto größer wird *b* und somit auch *A* – das Bild wird also immer größer, scheint aber auch weiter entfernt zu sein. Um zu charakterisieren, wie stark eine Lupe vergrößern kann, ist der Abbildungsmaßstab daher keine gute Wahl. Stattdessen betrachten wir die **Sehwinkelvergrößerung** *V* :

*g*

*b*

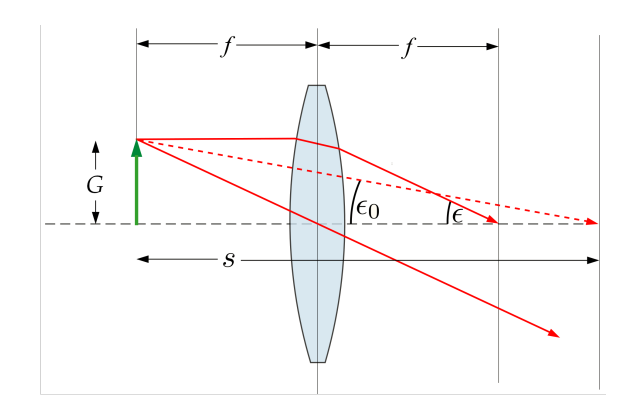

Abbildung 5.7: Sehwinkelvergrößerung bei einer Lupe.

$$
V := \frac{\tan \epsilon}{\tan \epsilon_0} \tag{5.5}
$$

Dabei ist  $\epsilon$  der Sehwinkel, unter dem das Bild durch die Lupe gesehen wird;  $\epsilon_0$  ist der Sehwinkel, unter dem das Objekt ohne die Lupe gesehen wird. Befindet sich das Auge dicht hinter der Lupe (d.h. ungefähr im Brennpunkt), so gilt

$$
\tan \epsilon = \frac{B}{b} \tag{5.6}
$$

Ohne Verwendung der Lupe würde man das Objekt unter dem Sehwinkel  $\epsilon_0$ sehen, und der Tangens dieses Winkels ist das Verhältnis der Objektgröße zum *Augenabstand s*:

$$
\tan \epsilon_0 = \frac{G}{s} \tag{5.7}
$$

Damit folgt

$$
V = \frac{B}{b} \cdot \frac{s}{G} = \frac{B \cdot s}{G \cdot b} = A \cdot \frac{s}{b} = \left(1 + \frac{b}{f}\right) \cdot \frac{s}{b} = \frac{s}{f} + \frac{s}{b}
$$
(5.8)

Demnach nimmt also im Gegensatz zum Abbildungsmaßstab die Sehwinkelvergrößerung mit zunehmender Bildentfernung ab.

Für den Augenabstand *s* gibt es eine Grenze, den *Nahpunkt*: Wenn sich ein Gegenstand zu nah am Auge befindet, kann er nicht mehr scharf gestellt werden, das Gleiche gilt für Bilder. Wo der Nahpunkt liegt und bei welchem Augenabstand man noch über längere Zeit entspannt sehen kann, ist individuell verschieden. Man hat sich daher auf ein »Normmaß« geeignet, die **deutliche Sehweite** *s* = 25cm.

### **5.3.5 Reelle und virtuelle Abbildung kombiniert: das Mikroskop**

Moderne Lichtmikroskope bestehen typischerweise aus deutlich mehr als zwei Linsen, aber das Prinzip ist immer dasselbe: Eine Sammellinse mit kurzer Brennweite fungiert als *Objektiv* und erzeugt ein reelles Zwischenbild. Dieses reelle Zwischenbild betrachtet man durch eine Lupe, und die Lupe heißt *Okular*. <sup>7</sup> Auf diese Weise lassen sich deutlich höhere Sehwinkelvergrößerungen erreichen als mit nur einer Linse. Die **Vergrößerung**,

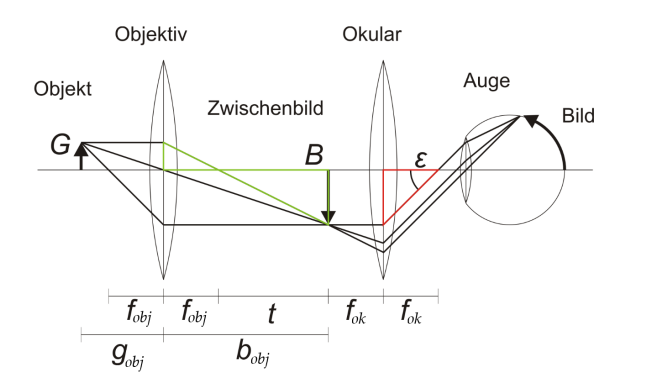

<sup>7</sup> Das Bild steht dann immer noch auf dem Kopf.

Abbildung 5.8: Schematischer Aufbau eines einfachen Mikroskops.

die mit einem Mikroskop erzielt werden kann, hängt wesentlich vom Abstand zwischen den Brennpunkten dieser beiden Linsen(gruppen) ab. Man nennt diesen Abstand *(optische) Tubuslänge t,* vgl. Abb. *5.8.* Bei der reellen Abbildung ist *b* = *fob j* + *t*, daher gilt für die Vergrößerung des Objektivs:

$$
V_{obj} = A_{obj} = \frac{b - f_{obj}}{f_{obj}} = \frac{t}{f_{obj}}
$$
\n(5.9)

Dabei wurde Gleichung 5.1 benutzt.

Wenn das Auge völlig entspannt ist, ist es auf unendlich weit entfernte Objekte *akkomodiert*, d.h. eingestellt.<sup>8</sup> Das ist die angenehmste Situation, daher stellt man das Okular meistens so ein, dass die Bildweite der virtuellen Abbildung unendlich wird (*bok* = ∞). Dann folgt aus 5.8 für die Vergrößerung des Okulars:

$$
V_{ok} = \frac{s}{f_{ok}}
$$
 (5.10)

Mit *s* = 25cm als (normierter) deutlicher Sehweite. Die Gesamtvergrößerung ist das Produkt dieser beiden Vergrößerungen:

$$
V = V_{obj} \cdot V_{ok} = \frac{t \cdot s}{f_{obj} \cdot f_{ok}}
$$
\n(5.11)

Die Gesamtvergrößerung eines solchen Mikroskopes ist also proportional zur Tubuslänge und umgekehrt proportional zu den Brennweiten der Linsen(gruppen).<sup>9</sup>

### **5.3.6 Linsenmachergleichung**

Dass sphärische Linsen überhaupt einen Brennpunkt haben, ist ja schon etwas überraschend. Wenn man z.B. eine beidseitig konvexe Linse mit dem Krümmungsradius *r* hat, kann man natürlich auch berechnen, welche Brennweite diese Linse haben wird:<sup>10</sup>

<sup>9</sup> Extrem kurze Brennweiten sind schwer zu fertigen, aber lange Tubuslängen sind eigentlich kein Problem. Um die Vergrößerung eines Mikroskops auszureizen, ist also ein langer Tubus das Mittel der Wahl. Leider gerät diese Strategie schnell an eine andere, physikalische Grenze: Beugungseffekte begrenzen die Auflösung auf Strukturen, die deutlich größer sind als die Wellenlänge des benutzten Lichtes. Mehr dazu erfahren Sie am 6. Versuchstag.

<sup>8</sup> Es sei denn, man ist kurzsichtig – dann ist diese Einstellung auch bei entspanntem

Auge nicht zu erreichen.

<sup>10</sup> Dabei wurde wieder die Näherung für dünne Linsen gemacht. Dicke Linsen produzieren Abbildungsfehler.

$$
f = \frac{r}{2(n-1)}\tag{5.12}
$$

Das ist die *Linsenmachergleichung*, wobei *n* der Brechungsindex des Linsenmaterials ist.<sup>11</sup>

Je kleiner der Krümmungsradius, desto »kugeliger« ist die Linse und desto kleiner die Brennweite. Je größer der Krümmungsradius, desto flacher die Linse und desto größer die Brennweite.

### **5.3.7 Brechkraft**

5

Den Kehrwert der Brennweite nennt man auch *Brechkraft:*

$$
D := \frac{1}{f} \tag{5.13}
$$

Die Brechkraft hat also die Dimension einer inversen Länge. Ihre Einheit hat einen besonderen Namen, nämlich *Dioptrie (dpt):*

$$
[D] = \frac{1}{m} = 1 \text{ dpt}
$$
 (5.14)

Befinden sich zwei Linsen direkt hintereinander auf der gleichen optischen Achse, so addieren sich ihre Brechkräfte:

$$
D = D_1 + D_2 \tag{5.15}
$$

Wenn z.B. eine Fehlsichtigkeit vorliegt, korrigiert man diese mit einer Brille, deren Brechkraft sich zum Gesamtsystem einfach hinzuaddiert.

#### **5.3.8 Brechungsindex**

Der *Brechungsindex n* charakterisiert die »optische Dichte« eines Mediums. Er ist definiert als

$$
n = \frac{c_0}{c_1} \tag{5.16}
$$

Dabei ist *c*<sup>0</sup> die Lichtgeschwindigkeit im Vakuum und *c*<sup>1</sup> die Ausbreitungsgeschwindigkeit im Medium. Licht wird also effektiv langsamer, wenn es z.B. in einer Linse aus Glas unterwegs ist, und der Brechungsindex im Vakuum ist  $n_0 = 1$ .

Aus der Schule kennen Sie vielleicht noch das **Brechungsgesetz** von Snellius:

$$
\frac{\sin \alpha}{\sin \beta} = \frac{c_1}{c_2} = \frac{n_2}{n_1}
$$
\n
$$
(5.17)
$$

Dabei ist *α* der Einfallswinkel, *β* der Ausfallswinkel im Medium, *c<sup>i</sup>* die Ausbreitungsgeschwindigkeit und *n<sup>i</sup>* der Brechungsindex im Medium *i*.

### **5.3.9 Dispersion**

Licht hat auch Eigenschaften, die eigentlich zu Wellen gehören, und eine davon ist die Farbe. Jeder Farbe entspricht eine *Wellenlänge λ*, aber im Alltag sieht man meistens Gemische aus vielen verschiedenen Wellenlängen. So ensteht auch weißes Licht: als Gemisch aus einem breiten Spektrum von Farben. Licht, das nur eine Wellenlänge hat, heißt *monochromatisch.*

Wir werden am nächsten Versuchstag noch mehr über Wellen erfahren; an dieser Stelle reicht es zu wissen, dass Licht diese Eigenschaft hat und

**Mit der Ausbreitungsgeschwindigkeit** ändert sich im Medium auch die Wellenlänge. Die Frequenz bleibt unverändert, und damit auch die Energie – mehr dazu im nächsten Kapitel.

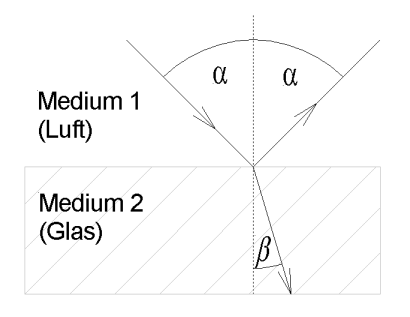

Abbildung 5.9: Brechung an einer Grenzschicht zwischen zwei Medien.

<sup>11</sup> Der Brechungsindex ist immer größer als 1 und liegt für typische Glassorten im Bereich von 1,4 bis 1,9. Historische Linsen bestanden aber oft aus Edelsteinen und anderen Mineralien, z.B. aus *Beryll –* daher kommt auch das Wort »Brille«.

5

dass davon die Interaktion mit Materie beeinflusst wird. Dadurch ergibt es sich, dass sich der Brechungsindex eines Mediums für verschiedene Wellenlängen unterscheidet:  $n = n(\lambda)$ . Der Unterschied ist groß genug, um in Fotos Abbildungsfehler<sup>12</sup> sichtbar werden zu lassen – oder man macht ihn sich zunutze und baut ein Spektrometer nach diesem Prinzip. Genau das haben wir im Versuch »Prismenspektrometer« vor, siehe 5.6.3.

Trägt man den Brechungsindex *n*(*λ*) über der Wellenlänge auf, erhält man die sog. *Dispersionskurve* des untersuchten Materials*.* Ihre Steigung ist im Normalfall negativ (»normale Dispersion«), in bestimmten Wellenlängenbereichen (je nach Material), kann sie aber auch positiv sein (»anormale Dispersion«).

#### **5.3.10 Brechung am Prisma**

Wir betrachten ein gläsernes Prisma mit dreieckiger Grundfläche (Abb. 5.10). Ein Lichtstrahl wird hieran zweimal gebrochen: einmal beim Eintritt und dann noch einmal beim Austritt aus dem Glas. Wir setzen voraus, dass die ganze Situation symmetrisch sei: Der Lichtstrahl innerhalb des Prismas verläuft dann parallel zu der unteren Kante (die nicht an der Brechung beteiligt ist), und die Winkel *α*, *β* und *γ* tauchen links und rechts im Diagramm gleichermaßen auf.<sup>13</sup>

In dieser Anordnung kann man nun den *Ablenkwinkel δ* berechnen. Er hängt letztlich nur noch vom *brechenden Winkel φ* und vom Brechungsindex des Glases *n*(*λ*) ab. Man kann folgende geometrische Beziehungen erkennen:

$$
\phi + 2\gamma = 180^{\circ}
$$
  
 
$$
\gamma + \beta = 90^{\circ} \implies \phi = 2\beta
$$

Weiterhin ist  $\delta = 2(\alpha - \beta)$ . Damit folgt insgesamt:

$$
\alpha = \frac{\phi + \delta}{2} \qquad \beta = \frac{\phi}{2}
$$

Mit dem Brechungsgesetz (5.17) folgt schließlich:

$$
n = \frac{\sin \alpha}{\sin \beta} = \frac{\sin \frac{\phi + \delta}{2}}{\sin \frac{\phi}{2}}
$$
(5.18)

So kann man bei gegebenen *φ* und *δ* auf den Brechungsindex *n*(*λ*) schließen, unter der Voraussetzung, dass die Anordnung symmetrisch ist.

### **5.3.11 Anwendung: Augen**

Die **Linsenaugen** von Wirbeltieren wie dem Menschen gehören zu den leistungsfähigsten optischen Instrumenten überhaupt. Seine **Zeitauflösung** ist nicht überragend – ca. 60 Hz, fünfmal weniger als bei Facettenaugen von Insekten und für aktuelle Action-Kameras das absolute Minimum – aber der **Dynamikumfang**<sup>14</sup> ist überragend und mit technischen Mitteln nicht ohne weiteres zu erreichen: ein Faktor von 100.000 zwischen der dunkelsten und der hellsten Stelle im Bild; mit der Option, sich auf einzelne Bildbereiche gezielt einzustellen. Insgesamt kann das menschliche Auge sich an Lichtverhältnisse anpassen, die fast zehn Größenordnungen  $(10^{10})$ 

<sup>12</sup> Sog. *chromatische Aberration*. Diese zeigt sich als hässlicher Farbschatten an Kanten mit hohem Kontrast. Fotografieren Sie doch einmal ein schwarzes Kabel vor weißem Hintergrund und vergrößern Sie die Kante, dann sehen sie das unheilvolle Werk der Dispersion.

<sup>13</sup> Außerdem wird der Ablenkwinkel *δ* in dieser Position minimal – das ist alles andere als offensichtlich, aber Sie werden es am Prismenspektrometer selbst sehen.

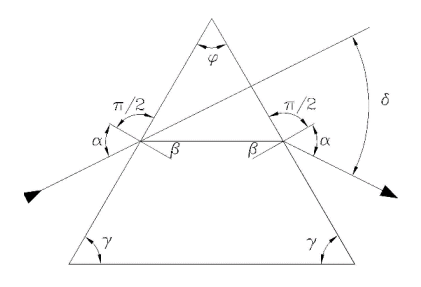

Abbildung 5.10: Ein Lichtstrahl wird an einem Prisma gebrochen (zweimal).

<sup>14</sup> Das Verhältnis zwischen größter und kleinster messbarer Lichtintensität – Rauschen spielt dabei auch eine Rolle, denn die Helligkeitsstufen sollen unterscheidbar sein.

auseinander liegen. Zum Vergleich: Bei normalen Digitalfotos werden nur 256 Helligkeitsstufen gespeichert. Mittelmäßige Sensoren nutzen das nicht einmal vollständig aus, und Bildschirme und Printmedien können sowieso nicht viel mehr wiedergeben. Deswegen reichen Fotos von Sonnenuntergängen und anderen »magischen« Lichtverhältnissen meistens nicht an die Originale heran.

Die Besonderheit des Linsenauges ist – Sie ahnen es: die **konvexe Linse**. Sie fokussiert die Lichtstrahlen, die durch die Pupille eintreffen, auf die Netzhaut; eine reelle Abbildung also. Die Augenlinse ist ein hochkomplexes Gebilde aus Fasern, die wie bei einer Zwiebel in Schalen nachgebildet werden und transparente Proteine, die *Kristalline,* umschließen. Anfangs ist sie sehr elastisch – das ermöglicht es den *Ziliarmuskeln*, sie (stark vereinfacht) zu einer Kugel zusammenzudrücken, um eine größere Brechkraft zu erreichen und nähere Gegenstände zu fokussieren.

Die Linse ist nicht alleine verantwortlich für die **Brechkraft** des Auges. Der größte Beitrag (ca. 44 dpt) kommt von der Hornhaut; dieser ist aber nicht veränderlich. Die Brechkraft der Linse reicht von ca. 19–33 dpt. Auch die Augenkammer liefert einen kleinen, negativen Beitrag von -3 dpt.

Die Augenlinse hat einen regen **Stoffwechsel**, obwohl sie keine Blutbahnen enthält. Sie wird lebenslang nachgebildet und verändert dabei über die Jahre ihre Zusammensetzung – die elastische Rinde verdünnt sich, der weniger elastische Kern nimmt zu. Dadurch verliert die Linse mit zunehmendem Alter ihre Fähigkeit zur Akkomodation; man wird *altersweitsichtig.* Außerdem sollte auch der Abstand zwischen Netzhaut und Linse – die »Länge« des Auges – zur Brechkraft passen, sonst verschiebt sich der Bereich der Entfernung, an die sich das Auge akkomodieren kann. Ein langes Auge führt zu **Kurzsichtigkeit**, ein kurzes Auge zu **Weitsichtigkeit**.

Der »Sensor« des Auges ist die **Netzhaut**. Ihre beste Auflösung konzentriert sich nur auf einen kleinen Bereich (den *macula lutea,* »gelber Fleck«), etwa 5 mm im Durchmesser, in der Mitte des Sichtfeldes. Sie hat auch einen *blinden Fleck,* und zwar dort, wo der Sehnerv in die Netzhaut mündet.

## **5.4 Rechenaufgaben 5.1**

- 1. Zeigen Sie, dass eine reelle Abbildung vergrößert (d.h. *A* > 1), wenn *g* < 2*f* . (Hinweis: Benutzen Sie dazu die Gleichungen 5.1 und 5.2).
- 2. Konstruieren Sie den Strahlengang einer reellen Abbildung für den Fall, dass der Gegenstand größer ist als die Linse. Ist das Bild scharf?
- 3. Welche Brechkraft und welche Brennweite hat eine Fensterscheibe?
- 4. Die Gesamtbrechkraft eines entspannten Auges beträgt etwa *D<sup>A</sup>* = 60dpt. Mit was für einer Linse muss ein Auge korrigiert werden, dessen Brennweite *f* = 2cm beträgt? Ist dieses Auge kurz- oder weitsichtig?

## **5.5 Kontrollfragen**

- Was ist der Unterschied zwischen reeller und virtueller Abbildung?
- Ist das Zwischenbild im Mikroskop reell, virtuell oder keines von beiden?

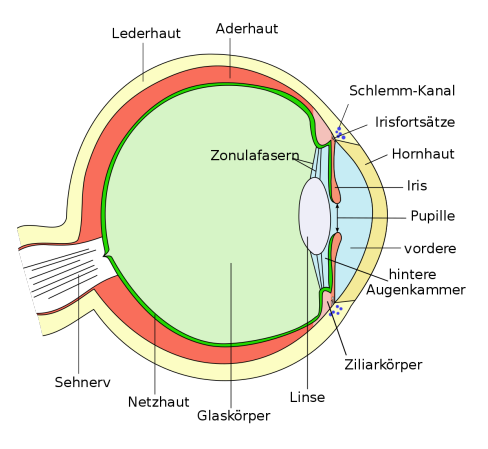

Abbildung 5.11: Aufbau des Auges eines Wirbeltieres.

- Eine Sammellinse wird parallel zur Symmetrieachse in der Mitte durchgesägt, so dass zwei »Halbmonde« entstehen. Welchen Effekt hat das auf die Abbildung mit dieser Linse?
- Wie hängen bei der Lupe Abbildungsmaßstab und Sehwinkelvergrößerung von der Position des Objektes ab?

# **5.6 Experimentelle Aufgaben**

### **5.6.1 Lupe**

Lupen sind Sammellinsen, die man so benutzt, dass sie ein virtuelles Bild erzeugen.<sup>15</sup> Dieses virtuelle Bild wird dann mit dem Auge betrachtet. Es befindet sich (scheinbar) *hinter* dem beobachteten Gegenstand, im Abstand  $b > g$ .

In diesem Versuch wird die in 5.3.4 theoretisch hergeleitete Abbildungsgleichung auf den Prüfstand gestellt. Anschließend können aus den Messdaten die Brennweite der Linse *f* sowie die Sehwinkelvergrößerung für die verschiedenen Positionen *V* berechnet werden.

- **Geräte:** Optische Bank, halbierte Sammellinse (*f* = 10cm) in Fassung, Lineal, Schirm mit Millimeterpapier, Zollstock.
- **Variierte Größen:** Bildweite *b* = 20, 30, 40, 50, 60cm.
- Gemessene Größen: Gegenstandsweite *g*, Bildgröße *B*.
- **Gegebene Größen:** Gegenstandsgröße *G* = 1cm (ein Zentimeter auf dem Lineal, fehlerfrei), deutliche Sehweite  $s = (25 \pm 5)$ cm.
- **Achtung:** Berühren Sie beim Experimentieren mit optischen Bauteilen die optischen Flächen auf keinen Fall miund fassen Sie optische Komponenten immer nur an den Halterungen an.

### **Durchführung:**

- Stellen Sie die **Bildweite** ein das ist der Abstand zwischen Linse und Schirm (dort wird das Bild enstehen). Starten Sie mit 20 cm und gehen Sie dann in 10-cm-Schritten bis 60 cm.
- Stellen Sie die **Gegenstandsweite** *g* (den Abstand zwischen Linse und Lineal) für jede Bildweite *b* so ein, dass das virtuelle Bild in der selben Ebene wie der Schirm entsteht. Blicken bzw. *starren* Sie dafür über den Rand der Linse auf das Millimeterpapier. Schieben Sie das Lineal zunächst weit nach hinten und ziehen Sie es dann zu sich heran, bis es scharf wird. **Sie dürfen das Lineal dabei** *nicht* **angucken!**<sup>16</sup> Sonst akkomodiert sich ihr Auge und das Lineal scheint immer scharf, unabhängig von seiner Position. Wie präzise können Sie *g* einstellen? Vielleicht sollten Sie für ∆*g* etwas mehr als die Ablesegenauigkeit des Messstabs veranschlagen.
- Blicken Sie weiterhin über den Rand der Linse, sodass die Kante des Lineals vor dem Hintergrund des Millimeterpapiers erscheint. Wie groß erscheint ein Zentimeter auf dem Lineal auf der Millimeterskala des

**Achtung:** fassen Sie beim Experimentieren die optischen Komponenten immer nur an den Halterungen an! Niemals auf die optisch aktiven Flächen fassen!

5

<sup>15</sup> Dafür ist entscheidend, dass sich der Gegenstand innerhalb der Brennweite befindet, vgl. 5.3.4.

**Vgl. auch** Abbildung 5.6.

<sup>16</sup> Dieser Schritt bereitet manchen Leuten große Schwierigkeiten und auch Kopfschmerzen. Vielleicht fällt es Ihrer Messpartnerin leichter? Falls nicht: Übung macht den Meister.

Schirms? Das ist die **Bildgröße** *B*. Sie können sich Markierungen machen (für große *b* brauchen Sie dafür die Hilfe Ihrer Messpartnerin) oder direkt ablesen.

### **5.6.2 Mikroskop**

Ein Mikroskop besteht aus zwei Linsen(gruppen): dem Objektiv und dem Okular. Das Objektiv erzeugt ein *reelles Zwischenbild*. Von diesem Zwischenbild erzeugt das Okular eine virtuelle Abbildung, die man mit dem Auge betrachten kann, vgl. Abbildung 5.8.

Welche Sehwinkelvergrößerung *V* sich durch diese Anordnung ergibt, hängt wesentlich von der *optischen Tubuslänge t* ab. In diesem Versuch wird zunächst für das Zwischenbild eine 4-fache Vergrößerung eingestellt; anschließend messen Sie die *mechanische Tubuslänge tm*, aus der die optische Tubuslänge und die Gesamtvergrößerung später berechnet werden kann.

**Geräte:** Optische Bank, Beleuchtung, Netzteil, Mattscheibe mit Millimeter-Raster, Mikrometerskala als Objekt (Teilung: 5 mm in 200 Teile entsprechend 40 Striche/mm), 2 Sammellinsen als Objektiv und Okular, des weiteren ein (professionelles) Mikroskopokular.

**Eingestellte Größen:** Vergrößerung des Zwischenbildes.

**Gemessene Größen:** Mechanische Tubuslänge *tm*.

**Gegebene Größen:** Deutliche Sehweite *s* = 25cm, Brennweite des Okulars  $f = 5$ cm, Brennweite des Objektivs  $f = 2,75$ cm.

#### **Durchführung:**

- Identifizieren Sie zunächst die Bestandteile des Aufbaus. Der Teil hinter dem Objekt (dünner Strich auf transparenter Folie) dient nur der Beleuchtung; hier sollten Sie nichts verstellen. Die Mattscheibe sollte so weit zu Ihnen geschoben werden wie möglich, sie muss nicht bewegt werden.
- Verschieben Sie das Okular, bis die Mattscheibe scharf zu erkennen ist.
- Verschieben Sie das Objektiv, bis Sie auf der Mattscheibe ein scharfes Bild der Mikrometerskala sehen können.
- Verschieben Sie nun Objekt und Objektiv, bis für das Zwischenbild eine 4-fache Vergrößerung eingestellt ist. Wann ist dies der Fall? Die Mikrometerskala hat 200 (kleine) Striche auf einer Länge von 5 mm, entsprechend 40 Striche pro mm.
- Messen Sie nun die mechanische Tubuslänge *tm*, also den Abstand zwischen Mittelebenen von Objektiv und Okular.
- Bauen Sie die Mattscheibe aus. Reduzieren Sie am Netzteil die Helligkeit der Beleuchtung, sonst werden Sie geblendet. Das Zwischenbild entsteht trotzdem, Sie können es ohne das grobe Papier sogar sehr viel besser erkennen.

• Ersetzen Sie zum Schluss die einfache Okularlinse durch eine professionellere Ausführung (schwarzes Rohr). Welche Vorteile hat dieser Aufbau mit zwei Linsen?

### **5.6.3 Prismenspektrometer**

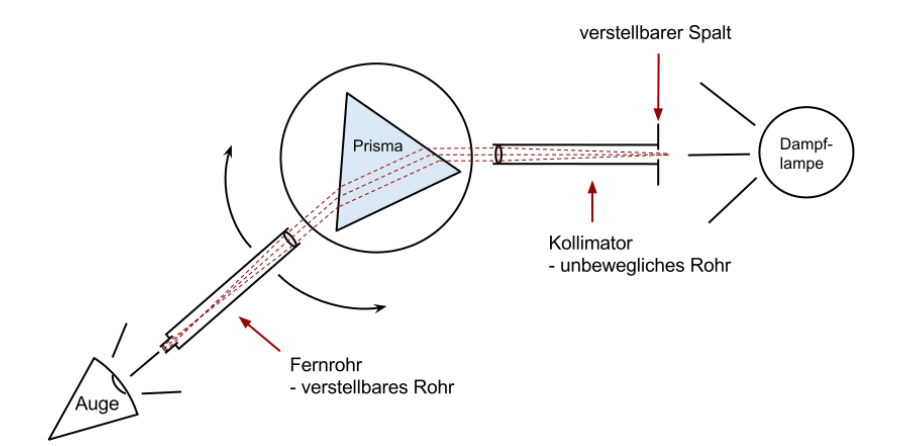

Abbildung 5.12: Schematischer Versuchsaufbau für das Prismenspektrometer.

Ein Goniometer ist ein Gerät zur Messung von Winkeln. Mit einem Prisma wird es zum Prismenspektrometer, mit dem man die spektralen Bestandteile von Licht aufspalten und untersuchen kann. In diesem Versuch kalibrieren wir zunächst das Spektrometer und vermessen dann die Spektrallinien einer Quecksilber-Dampflampe. Die dazugehörigen Wellenlängen sind bekannt, sodass wir anschließend die Dispersionskurve<sup>17</sup> des Prismenglases zeichnen können.

### **Geräte:** Goniometer, Prisma, Hg-Lampe mit Netzteil

Gemessene Größen: Reflexionswinkel  $ρ_1$  und  $ρ_2$ , (gemessene) Ablenkwinkel  $δ<sub>m</sub>(λ<sub>i</sub>)$ , Strahlendurchgang  $δ<sub>0</sub>$ .

**Gegebene Größen:** Literaturspektrum von Hg (siehe A.2.2).

#### **Kalibrierung:**

- Drehen Sie das bewegliche Rohr so, dass es in einem Winkel von etwa 90 ° zum Eingangsrohr steht. Arretieren Sie es in dieser Position.
- Schauen Sie durch das Rohr und drehen Sie den Tisch, bis Sie einen weißen Strich sehen.<sup>18</sup> Das ist die **Reflexion** an einer Seite des Prismas.<sup>19</sup>
- Notieren Sie den Winkel ρ<sub>1</sub>.<sup>20</sup> Im Okular ist ein **Fadenkreuz** angebracht, das Sie besser sehen können, wenn Sie mit einer Taschenlampe schräg von hinten in das Rohr hineinleuchten.
- Suchen Sie auch den **zweiten Reflex**  $ρ<sub>2</sub>$ . Wenn alles stimmt, müsste *<sup>φ</sup>* <sup>=</sup> <sup>180</sup>◦−|*ρ*1−*ρ*2| ≈ <sup>60</sup>◦ der *brechende Winkel* des Prismas sein. Diesen brauchen Sie erst bei der Auswertung, aber kontrollieren Sie jetzt schon, ob Sie richtig gemessen haben.

<sup>17</sup> Die Dispersionskurve ist die Abhängigkeit des Brechungsindex von der Wellenlänge des gebrochenen Lichtes *n*(*λ*).

**Achtung!** Gasentladungslampen dürfen nicht in schneller Folge aus- und wieder eingeschaltet werden. Tun Sie beides nur in Absprache mit Ihrer Tutorin oder der technischen Assistenz.

<sup>18</sup> Falls die Linie unscharf ist, können Sie das Okular etwas hinein- oder herausdrücken.

<sup>19</sup> Oder doch nicht...? Überprüfen Sie, ob Sie den richtigen Reflex haben, indem Sie von oben auf die Anordnung schauen!

<sup>20</sup> An der Skala ist ein Nonius angebracht, der sich mit dem Rohr bewegt. Am innersten Strich wird der grobe Wert abgelesen, am Nonius dann 0,1°-Schritte, ganz wie beim Messschieber.

<sup>21</sup> Blättern Sie ggf. noch einmal zum Pink-Floyd-Cover auf Seite 80, um eine grobe Idee zu bekommen, wo sich diese befinden könnten. Lassen Sie sich nicht von Mehrfachreflexionen und dergleichen in die Irre führen – die »echten« Spektrallinien werden sehr deutlich erkennbar sein.

### **Messung:**

- Lösen Sie das Rohr und drehen Sie Rohr und Tisch so, dass Sie die gebrochenen **Spektrallinien** des Hg-Lichtes im Okular erkennen können.<sup>21</sup>
- Wenn Sie das Rohr still halten und nur den Tisch in eine Richtung drehen, bewegen sich die Sprektrallinien in Ihrem Sichtfeld zunächst in eine Richtung. Es gibt einen Punkt, an dem Sie die Richtung ändern. Suchen Sie diesen **Umkehrpunkt**. Ggf. müssen Sie auch das Rohr bewegen, damit die Spektrallinien im Sichtfeld bleiben.
- Stellen Sie Rohr und Tisch so ein, dass die grüne Linie in der Mitte des Spektrums ungefähr im Fadenkreuz liegt und genau im Umkehrpunkt liegt. In dieser Position ist die ganze Anordnung **symmetrisch** (schauen Sie von oben auf den Aufbau, um dies zu überprüfen). Arretieren Sie in dieser Position den Tisch.<sup>22</sup>
- Messen Sie nun die **Ablenkwinkel** *δ<sup>m</sup>* für die einzelnen Spektrallinien. Notieren Sie sie zusammen mit der Farbe und der Leuchtstärke der Linien, um sie später dem Literaturspektrum zuordnen zu können.
- Die gemessenen  $\delta_m$  sind noch nicht die eigentlichen Ablenkwinkel, weil die Skala nicht bei 0 ° beginnt. Heben Sie daher zum Schluss den ganzen Prismentisch vom Goniometer und messen Sie den Winkel des **Strahlendurchgangs** *δ*0.

# **5.7 Wie geht es weiter?**

- Es gibt **kein Musterprotokoll**, aber Hinweise zur Auswertung, siehe nächster Abschnitt.
- Es gibt wieder eine **Checkliste** zur Selbstkontrolle. Gehen Sie diese Liste am Ende zusammen durch und unterschreiben Sie anschließend beide, dass das Protokoll den genannten Ansprüchen genügt. **Nehmen Sie diesen Schritt ernst!** Falls Ihr Ergebnis nicht vollständig und plausibel im Sinne der dort aufgeführten Punkte ist, müssen Sie zumindest die Tutorin im Vorfeld per E-Mail kontaktiert haben – andernfalls wird ein solches Protokoll *nicht* testiert.

## **5.8 Hinweise zur Auswertung**

### **5.8.1 Lupe**

Die Auswertung findet in einer einzelnen Excel-Tabelle statt. Es gibt zwei Möglichkeiten, den Abbildungsmaßstab zu berechnen; theoretisch sollten beide Werte gleich sein:

$$
A_1 = \frac{B}{G}, \qquad A_2 = \frac{b}{g}
$$

In der Praxis haben Sie aber die Gegenstandsweite *g* mit einem erheblichen Messfehler bestimmt – das pflanzt sich natürlich auch auf *A*<sup>2</sup> fort. Berechnen Sie beide Werte mit ihren Fehlern. Achten Sie auch bei der Berechnung der Sehwinkelvergrößerung *V* und der Brennweite *f* darauf, dass die Messungenauigkeit nicht unnötig groß wird.

<sup>22</sup> Die Symmetrie ist eine Voraussetzung für die Berechnung des Brechungsindex, wie sie in 5.3.10 hergeleitet ist. Streng genommen müsste man diesen Schritt also für jede Spektrallinie wiederholen; die Abweichung ist aber klein, wenn man es einmal für eine mittlere Linie einstellt und dann nur noch das Rohr bewegt.

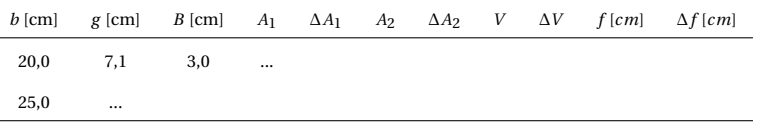

Plotten Sie *A*<sup>1</sup> und *V* über *b*. Berechnen Sie weiterhin den Mittelwert und die Standardabweichung der Brennweite.

### **5.8.2 Mikroskop**

Sie haben die mechanische Tubuslänge *t<sup>m</sup>* gemessen. Für die optische Tubuslänge *t* gilt

$$
t = t_m - f_{obj} - f_{ok}
$$

Damit berechnen Sie die Sehwinkelvergrößerung des Objektivs mit Gleichung 5.9 sowie die Gesamtvergrößerung mit Gleichung 5.11. Haben Sie die Vergrößerung richtig eingestellt? Gehen Sie für die Fehlerrechnung davon aus, dass nur *t<sup>m</sup>* fehlerbehaftet ist.

### **5.8.3 Prismenspektrometer**

Berechnen Sie den brechenden Winkel des Prismas  $\phi = 180^\circ - |\rho_1 - \rho_2| \approx$ <sup>60</sup>◦ und die Ablenkwinkel *<sup>δ</sup>*(*λi*) <sup>=</sup> *<sup>δ</sup>m*(*λi*)−*δ*<sup>0</sup> aus den gemessenen Winkeln. Der Brechungsindex berechnet sich dann nach Gleichung 5.18.

**Achtung:** Die trigonometrischen Funktionen von Excel erwarten einen Winkel immer im Bogenmaß!<sup>23</sup>

Der Fehler des Brechungsindex ∆*n* muss nicht berechnet werden.Somit sollen auch keine Fehlerbalken eingefügt werden, wie sie in Abbildung 5.13 der Vollständigkeit halber zu sehen sind. Die berechneten Brechungsindizes sollten im Bereich um *n* ∼ 1,6 liegen. Tun sie das nicht, stimmt Ihre Rechnung noch nicht. Plotten Sie nun die Dispersionskurve.

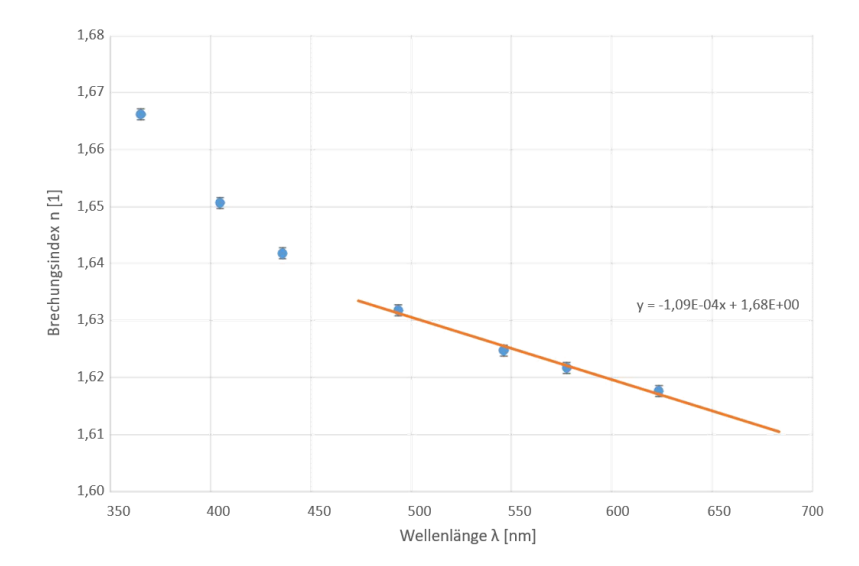

Tabelle 5.1: So könnte die Tabelle für die Auswertung des Lupenversuchs aussehen.

5

<sup>23</sup> Probieren Sie z.B. folgende Formeln:  $=$ SIN(45)

=SIN(BOGENMASS(45))

$$
=
$$
SIN(45°)

Wenn Sie unerklärliche Probleme bei der Berechnung der Zahlenwerte haben, liegt es vermutlich an dieser Umrechnung.

Abbildung 5.13: Dispersionskurve des Prismenglases mit linearer Regression über einen Teil der Messpunkte.

Sie sollen weiterhin die *mittlere Dispersion d<sup>n</sup>* des Materials bestimmen:

$$
d_n = n_F - n_C = n(\lambda_F) - n(\lambda_C)
$$
  

$$
\lambda_F = 486, 13 \text{ nm}
$$
  

$$
\lambda_C = 656, 28 \text{ nm}
$$

Diese ist definiert als die Differenz des Brechungsindex zwischen zwei Spektrallinien von Wasserstoff (nicht Quecksilber). Sie müssen Ihre Messwerte also interpolieren, um die mittlere Dispersion zu bestimmen.

Machen Sie in Excel eine lineare Regression über den Teil der Messpunkte, der im relevanten Bereich liegt (vgl. Abb. 5.13).<sup>24</sup> Bestimmen Sie auch den Fehler der Steigung ∆*m* mit dem Datenanalysetool (Anleitung in 1.7.4 auf Seite 26). Dann gilt für die mittlere Dispersion:

$$
d_n = m \cdot (\lambda_F - \lambda_C)
$$

$$
\Delta d_n = \Delta m \cdot (\lambda_F - \lambda_C)
$$

Eine andere Herangehensweise wäre, für  $n(\lambda_F)$  und  $n(\lambda_C)$  separat die Fehler auszurechnen und diese dann auf die Differenz fortzupflanzen. Dadurch wird ∆*d<sup>n</sup>* aber viel größer, denn der Einfluss von ∆*m* auf die zwei Brechungsindizes wird als unabhängig betrachtet (was er nicht ist).

<sup>24</sup> Fügen Sie dem Diagramm dazu einfach eine zweite Datenreihe hinzu.